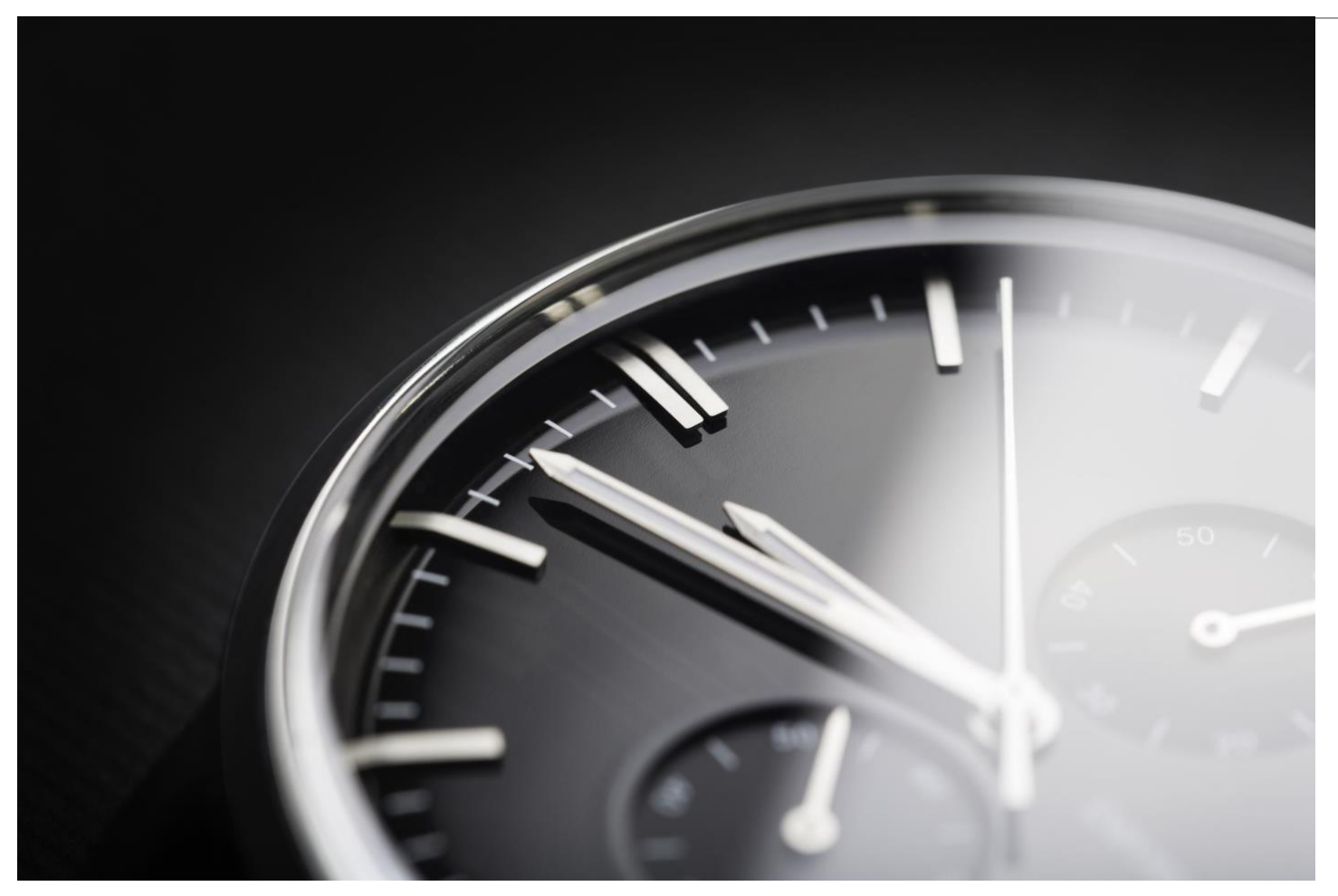

# **MX Performance Toolkit for BigFix**

*an HCL Product*

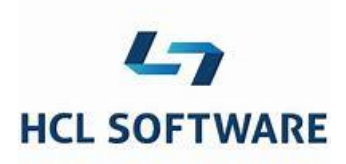

**Document version 11.x.1** 

*Mark Leitch BigFix Platform, Performance & Secure Engineering* © Copyright 2018, 2019, 2020, 2021, 2022, 2023 HCL Technologies Ltd. HCL Technologies Ltd., and the HCL Technologies Ltd. logo are trademarks of HCL Technologies Ltd., registered in many jurisdictions worldwide.

# <span id="page-2-0"></span>**CONTENTS**

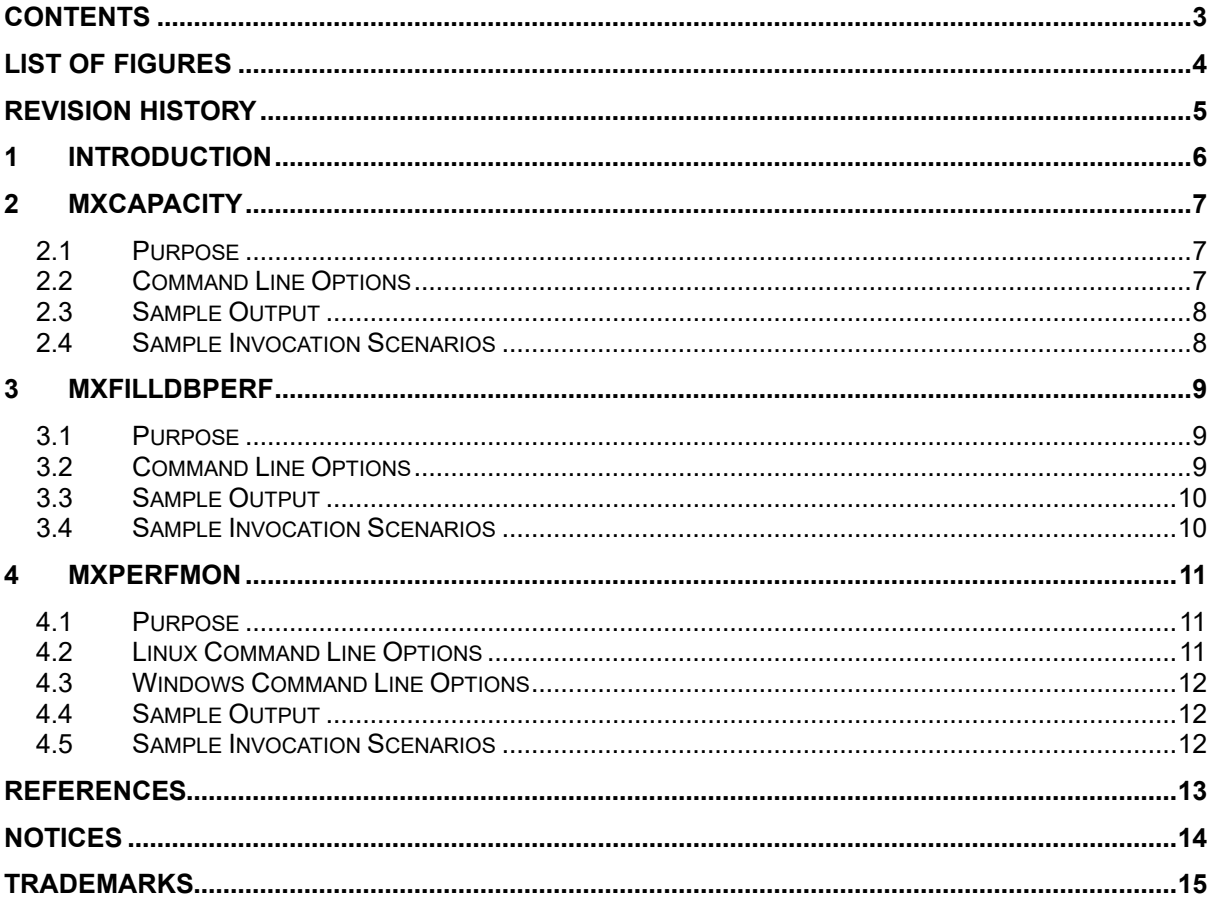

# <span id="page-3-0"></span>**LIST OF FIGURES**

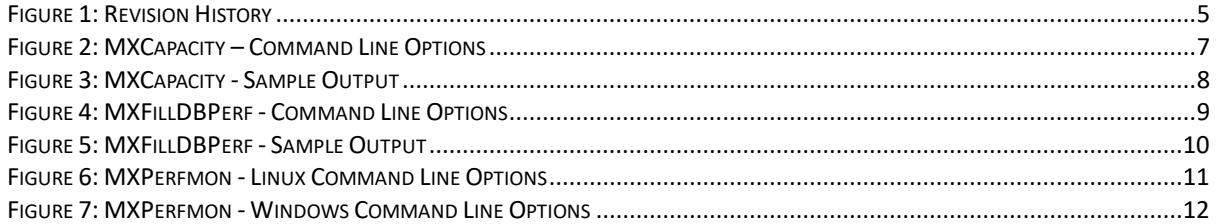

# <span id="page-4-0"></span>REVISION HISTORY

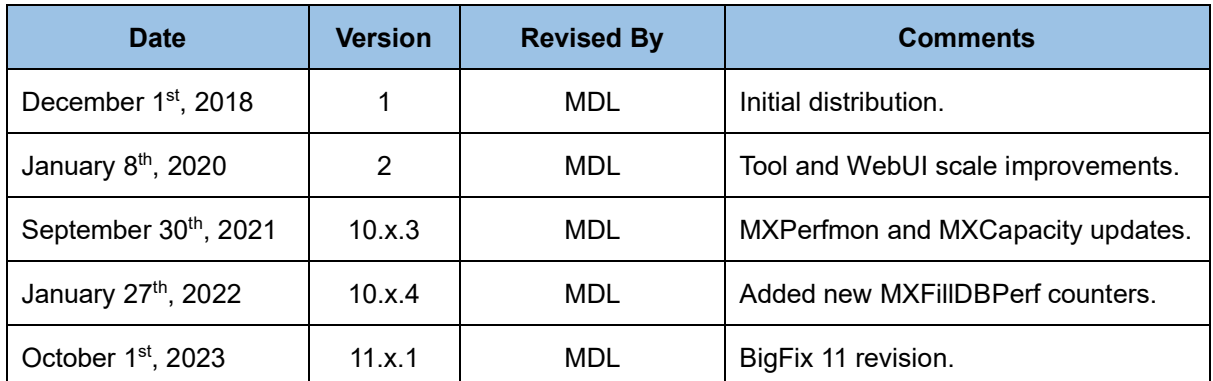

<span id="page-4-1"></span>*Figure 1: Revision History*

# <span id="page-5-0"></span>**1 Introduction**

This document provides the distribution for the MX performance toolkit for BigFix. The toolkit is a collection of tools intended to simplify performance and capacity planning management for BigFix. We will provide a description of each tool in turn.

The tool distributions themselves may be downloaded from: [https://bigfix-mark.github.io](https://bigfix-mark.github.io/)

# <span id="page-6-0"></span>**2 MXCapacity**

#### <span id="page-6-1"></span>**2.1 Purpose**

The MXCapacity utility provides capacity planning recommendations for a BigFix installation. It takes as input the scale and component requirements of the solution, and provides standard capacity planning metrics (CPU, memory, storage). The utility is based on the BigFix capacity planning reference (see the Reference section).

#### <span id="page-6-2"></span>**2.2 Command Line Options**

```
usage: MXCapacity.py [-h] [--endpoints ENDPOINTS] [--concusers CONCUSERS]
                      [--service {root,dbms,relays,webui,webreports,pluginportal}
                         [{root,dbms,relays,webui,webreports,pluginportal} ...]]
                     [--platform {linux,windows}] [--relayscale {normal,high}]
                     [--mle] [--dump] [--format {table,csv,json}]
BigFix Capacity Planning
optional arguments:
  -h, --help show this help message and exit
   --endpoints ENDPOINTS, -e ENDPOINTS
                         The number of endpoints to provide the sizing for
                        (default=10000).
   --concusers CONCUSERS, -c CONCUSERS
                         The number of *concurrent* users expected for user
                        interface services (default=10).
  --service {root,dbms,relays,webui,webreports,pluginportal}
[{root,dbms,relays,webui,webreports,pluginportal} ...], -s 
{root,dbms,relays,webui,webreports,pluginportal} 
[{root,dbms,relays,webui,webreports,pluginportal} ...]
                        The service to provide the capacity results for
                        (default=root).
   --platform {linux,windows}, -p {linux,windows}
                        The platform to provide the capacity results for
                        (default=environment where this program is running).
   --relayscale {normal,high}, -r {normal,high}
                        Deploy a normal scale or a high scale relay
                        (default=high).
   --mle, -m Have the relay sizing account for Message Level
                         Encryption (MLE) (default=false).
  --dump, -d Dump the capacity planning tables used by the utility.
                        This overrides all other options.
   --format {table,csv,json}, -f {table,csv,json}
                         The format to use to display the results
                        (default=table).
```
<span id="page-6-3"></span>*Figure 2: MXCapacity – Command Line Options*

#### <span id="page-7-0"></span>**2.3 Sample Output**

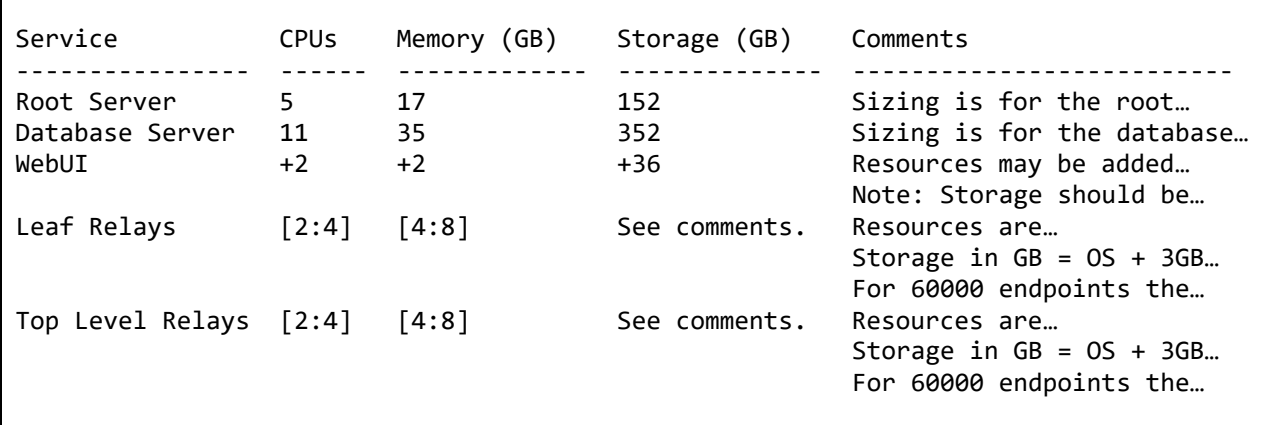

<span id="page-7-2"></span>*Figure 3: MXCapacity - Sample Output*

Important note: The comments in the sample output have been truncated for display purposes. They provide guidance on deployment specifics. Simply run the utility to see the full comments.

#### <span id="page-7-1"></span>**2.4 Sample Invocation Scenarios**

- 1. Invoke MXCapacity with no parameters. This will provide capacity planning recommendation for a combined root and DBMS server for a 10,000 endpoint deployment. MXCapacity
- 2. Invoke MXCapacity for a 60,000 endpoint deployment with 10 concurrent WebUI users. A full set of services are requested, including an anti-collocated DBMS. MXCapacity --endpoints 60000 --concusers 10 --service root dbms webui webreports relays pluginportal
- 3. Invoke MXCapacity for a 250,000 endpoint deployment with an anti-collocated DBMS. MXCapacity –-endpoints 250000 --service root dbms

# <span id="page-8-0"></span>**3 MXFillDBPerf**

#### <span id="page-8-1"></span>**3.1 Purpose**

The MXFillDBPerf utility can parse the output of the BigFix FillDB performance log and generate metrics. These metrics may be used to assess the overall capability of FillDB, and thereby the health of the BigFix installation. Some comments on the utility:

- It has a common invocation across Linux and Windows.
- It offers a health check option that evaluates individual statistics against reference values for a high performance system. Values are assessed on a range (e.g., poor, good, great). It is possible for some values to be evaluated as "poor" even on a healthy system, typically due to low transaction counts that skew results. The key overall indicator is the aggregate "Batch Rate" counter. If this is ranked "poor" the system typically has a problem.
- It offers a statistics option that generates statistics on the utility itself (rows processed, throughput rate, time span of the records processed).

#### <span id="page-8-2"></span>**3.2 Command Line Options**

```
usage: MXFillDBPerf [-h] --input FILE [--format {table,csv,json}]
 [--healthcheck] [--stats]
BigFix FillDB Performance Analyzer
optional arguments:<br>-h, --help
                        show this help message and exit
   --input FILE, -i FILE
                         The FillDB performance log to be processed.
   --format {table,csv,json}, -f {table,csv,json}
                         The format to use to display the results.
   --healthcheck, -c Generate a health check analysis.
   --stats, -s Generate statistics for the results.
```
<span id="page-8-3"></span>*Figure 4: MXFillDBPerf - Command Line Options*

#### <span id="page-9-0"></span>**3.3 Sample Output**

| FillDB Object                                                                                                    |                           | Count Time (ms) Rate/s |  |
|----------------------------------------------------------------------------------------------------|---------------------------|------------------------|--|
| Fixlet results:                                                                                                    | 36204204   2177866  16624 |                        |  |
| action results:                                                                                                    | 247782 120095 2063        |                        |  |
| short property results:                                                                                                    |                           | 3080911 296564 10389   |  |
| long property results:                                                                                                    |                           | 40935 94549 433        |  |
| computer administrators:                                                                                                    |                           | 39359 1732965 23       |  |
| computer roles:                                                                                                    |                           | 39359 124716 316       |  |
| computer sequences:                                                                                                    |                           | 138947 105576 1316     |  |
| computer properties:                                                                                                    |                           | 138947 545383 255      |  |
| computer sites subscription:<br>245610<br>285136<br>861                                                                                                    |                           |                        |  |
| computer relay statuses:                                                                                                    | 40935 64298 637           |                        |  |
| dynamic computer groups:                                                                                                    | 81870 73220 1118          |                        |  |
| Parallel DB Update (Short Batch): 146401 2445576 60                                                                                                    |                           |                        |  |
| Parallel DB Update:                                                                                                    |                           | 18576 168672 110       |  |
| Batch Rate:                                                                                                    |                           | 164977 2614248 63      |  |
| Parallel Parsing:                                                                                                    |                           | 164977 86602 1905      |  |
| Value<br>Statistic                                                                                                    |                           |                        |  |
| Lines processed:<br>285361<br>Duration $(s)$ :<br>4.94<br>Throughput $(lines/s)$ : 57765.38<br>FillDB start time:<br>FillDB end time: 2017-05-09 10:52:39+02:00<br>FillDB duration (hh:mm:ss): 0:58:59<br>FillDB parsing threads: 3<br>$\overline{3}$<br>FillDB database threads: | 2017-05-09 09:53:40+02:00 |                        |  |

<span id="page-9-2"></span>*Figure 5: MXFillDBPerf - Sample Output*

#### <span id="page-9-1"></span>**3.4 Sample Invocation Scenarios**

- 1. Invoke MXFillDBPerf specifying a FillDB performance log called "filldb.log". MXFillDBPerf --input filldb.log
- 2. Invoke MXFillDBPerf and generate the statistics for the utility. MXFillDBPerf --input filldb.log --stats
- 3. Invoke MXFillDBPerf and generate a health check for the results and the statistics for the utility. MXFillDBPerf --input filldb.log --healthcheck --stats
- 4. Invoke MXFillDBPerf and generate the results in csv format so they may be easily imported into a spreadsheet. MXFillDBPerf --input filldb.log --format csv

### <span id="page-10-0"></span>**4 MXPerfmon**

#### <span id="page-10-1"></span>**4.1 Purpose**

The MXPerfmon utility is a command line wrapper to the base operating system monitoring utilities on Windows and Linux. It is intended to be a convenience utility as the invocation of these utilities can be very fussy. Some comments on the utility:

- On Windows, the utility must be run from an elevated (Administrator) shell.
- The Windows and Linux options differ, based on the underlying utility features.

#### <span id="page-10-2"></span>**4.2 Linux Command Line Options**

```
usage: MXPerfmon [-h] [--monitor MONITOR] [--interval INTERVAL]
                  [--count ITERATIONS] [--override OVERRIDE]
                  [--norun]
BigFix Performance Monitor
optional arguments:
  -h, --help show this help message and exit
   --monitor MONITOR, -m MONITOR
                         The name of the performance monitor to generate.
   --interval INTERVAL, -i INTERVAL
                         The collection interval for each monitor sample.
   --count ITERATIONS, -c ITERATIONS
                        The number of samples to collect.
   --override OVERRIDE, -o OVERRIDE
                        Override the name of the nmon program.
   --norun, -n Do not run the monitor (just echo the commands).
```
<span id="page-10-3"></span>*Figure 6: MXPerfmon - Linux Command Line Options*

#### <span id="page-11-0"></span>**4.3 Windows Command Line Options**

```
usage: MXPerfmon.exe [-h] [--monitor MONITOR] [--interval INTERVAL]
                     [--count ITERATIONS] [--max MAX] [--sql] [--tcpudp]
                     [--override OVERRIDE] [--norun]
BigFix Performance Monitor
optional arguments:
                       show this help message and exit
   --monitor MONITOR, -m MONITOR
                        The name of the performance monitor to generate.
   --interval INTERVAL, -i INTERVAL
                        The collection interval for each monitor sample.
   --count ITERATIONS, -c ITERATIONS
                        The number of samples to collect.
  --max MAX, -x MAX The maximum amount of data to collect in MB.
  --sql, -s Include SQL Server counters?
   --tcpudp, -t Include TCP and UDP based counters?
   --override OVERRIDE, -o OVERRIDE
                        Override the name of the SQL server monitor.
   --norun, -n Do not run the monitor (just echo the commands).
```
<span id="page-11-3"></span>*Figure 7: MXPerfmon - Windows Command Line Options*

#### <span id="page-11-1"></span>**4.4 Sample Output**

The utility generates a standalone file that includes all requested performance counters for the specified period of time. Processing and understanding of the output typically requires performance expertise.

#### <span id="page-11-2"></span>**4.5 Sample Invocation Scenarios**

- 1. Invoke MXPerfmon with no parameters. This will create a default counter named "BFperf" that will collect a sample every 5 seconds, with 720 iterations, for a total 1 hour monitor period. MXPerfmon
- 2. Invoke MXPerfmon, but name the monitor output "mymonitor". Collect a sample every minute, with a total of 1440 samples, constituting a 24 hour monitor. MXPerfmon --monitor mymonitor --interval 60 --count 1440
- 3. Invoke MXPerfmon and override the name of the SQL Server counters to be "MySQL" (note this is Windows specific). MXPerfmon --override MySQL
- 4. Invoke MXPerfmon and override the name the nmon utility to be nmonv35 (note this is Linux specific). MXPerfmon --override nmonv35

# <span id="page-12-0"></span>**REFERENCES**

**[BigFix Capacity Planning Guide](https://help.hcltechsw.com/bigfix/landing/Technical+Documents/Landing_page_shared/Technical_Documents.html)** 

### <span id="page-13-0"></span>**Notices**

This information was developed for products and services offered in the U.S.A.

HCL may not offer the products, services, or features discussed in this document in other countries. Consult your local HCL representative for information on the products and services currently available in your area. Any reference to an HCL product, program, or service is not intended to state or imply that only that HCL product, program, or service may be used. Any functionally equivalent product, program, or service that does not infringe any HCL intellectual property right may be used instead. However, it is the user's responsibility to evaluate and verify the operation of any non-HCL product, program, or service.

HCL may have patents or pending patent applications covering subject matter described in this document. The furnishing of this document does not grant you any license to these patents. You can send license inquiries, in writing, to HCL TECHNOLOGIES LIMITED email: products-info@hcl.com

The following paragraph does not apply to the United Kingdom or any other country where such provisions are inconsistent with local law: HCL TECHNOLOGIES LIMITED PROVIDES THIS PUBLICATION "AS IS" WITHOUT WARRANTY OF ANY KIND, EITHER EXPRESS OR IMPLIED, INCLUDING, BUT NOT LIMITED TO, THE IMPLIED WARRANTIES OF NON-INFRINGEMENT, MERCHANTABILITY OR FITNESS FOR A PARTICULAR PURPOSE. Some states do not allow disclaimer of express or implied warranties in certain transactions, therefore, this statement may not apply to you.

This information could include technical inaccuracies or typographical errors. Changes are periodically made to the information herein; these changes will be incorporated in new editions of the publication. HCL may make improvements and/or changes in the product(s) and/or the program(s) described in this publication at any time without notice.

Any references in this information to non-HCL Web sites are provided for convenience only and do not in any manner serve as an endorsement of those Web sites. The materials at those Web sites are not part of the materials for this HCL product and use of those Web sites is at your own risk.

HCL may use or distribute any of the information you supply in any way it believes appropriate without incurring any obligation to you.

Licensees of this program who wish to have information about it for the purpose of enabling: (i) the exchange of information between independently created programs and other programs (including this one) and<br>(ii) the mutual use of the information which has been exchanged, should contact HCL  $(iii)$  the mutual use of the information which has been TECHNOLOGIES LIMITED email: products-info@hcl.com

Such information may be available, subject to appropriate terms and conditions, including in some cases, payment of a fee.

The licensed program described in this document and all licensed material available for it are provided by HCL under terms of the HCL License Agreement or any equivalent agreement between us.

Any performance data contained herein was determined in a controlled environment. Therefore, the results obtained in other operating environments may vary significantly. Some measurements may have been made on development-level systems and there is no guarantee that these measurements will be the same on generally available systems. Furthermore, some measurements may have been estimated through extrapolation. Actual results may vary. Users of this document should verify the applicable data for their specific environment.

Information concerning non-HCL products was obtained from the suppliers of those products, their published announcements or other publicly available sources. HCL has not tested those products and cannot confirm the accuracy of performance, compatibility or any other claims related to non-HCL products. Questions on the capabilities of non-HCL products should be addressed to the suppliers of those products.

All statements regarding HCL's future direction or intent are subject to change or withdrawal without notice, and represent goals and objectives only.

All HCL prices shown are HCL's suggested retail prices, are current and are subject to change without notice. Dealer prices may vary.

This information is for planning purposes only. The information herein is subject to change before the products described become available.

This information contains examples of data and reports used in daily business operations. To illustrate them as completely as possible, the examples include the names of individuals, companies, brands, and products. All of these names are fictitious and any similarity to the names and addresses used by an actual business enterprise is entirely coincidental.

If you are viewing this information softcopy, the photographs and color illustrations may not appear.

#### <span id="page-14-0"></span>**Trademarks**

HCL, and other HCL graphics, logos, and service names including "hcltech.com" are trademarks of HCL. Except as specifically permitted herein, these Trademarks may not be used without the prior written permission from HCL. All other trademarks not owned by HCL that appear on this website are the property of their respective owners, who may or may not be affiliated with, connected to, or sponsored by HCL.

IBM and other IBM graphics, logos, products and services are trademarks or registered trademarks of International Business Machines Corporation in the United States, other countries, or both. A current list of IBM trademarks is available on the Web at "Copyright and trademark information" at http://www.ibm.com/legal/copytrade.shtml.

Intel, Intel logo, Intel Inside, Intel Inside logo, Intel Centrino, Intel Centrino logo, Celeron, Intel Xeon, Intel SpeedStep, ltanium, and Pentium are trademarks or registered trademarks of Intel Corporation or its subsidiaries in the United States and other countries.

Oracle database, Java and all Java-based trademarks and logos are trademarks or registered trademarks of Oracle and/or its affiliates.

VMware's and all VMWare trademarks and logos are trademarks or registered trademarks in the United States and certain other countries.

Dell, EMC, DellEMC and other trademarks are trademarks of Dell Inc. or its subsidiaries in the United States and certain other countries.

Red Hat, Red Hat Enterprise Linux, the Shadowman logo and JBoss are registered trademarks of Red Hat, Inc. in the U.S. and other countries. Linux is a registered trademark of Linus Torvalds. All other trademarks are the property of their respective owners.

Mozilla and all Mozilla trademarks and logos are trademarks or registered trademarks in the United States and certain other countries.

> **hello there! I am an Ideapreneur.** i believe that sustainable business outcomes are driven by relationships nurtured through values like trust, transparency and flexibility. i respect the contract, but believe in going beyond through collaboration, applied innovation and new generation partnership models that put your interest above everything else. Right now 119,000 ideapreneurs are in a relationship Beyond the Contract™ with 500 customers in

Google LLC All rights reserved. Google and the Google Logo are registered trademarks of Google LLC.

NETAPP, the NETAPP logo, and the marks listed at www.netapp.com/TM are trademarks of NetApp, Inc.

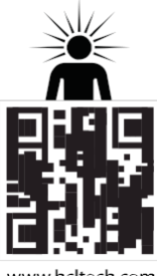

www.hcltech.com

Relationne

32 countries. **how can I help you?**

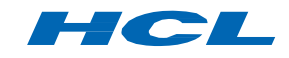